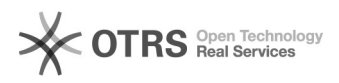

## Zarządzanie Przedstawicielami handlowymi

2024-05-09 17:39:33

## **Drukuj informację FAQ**

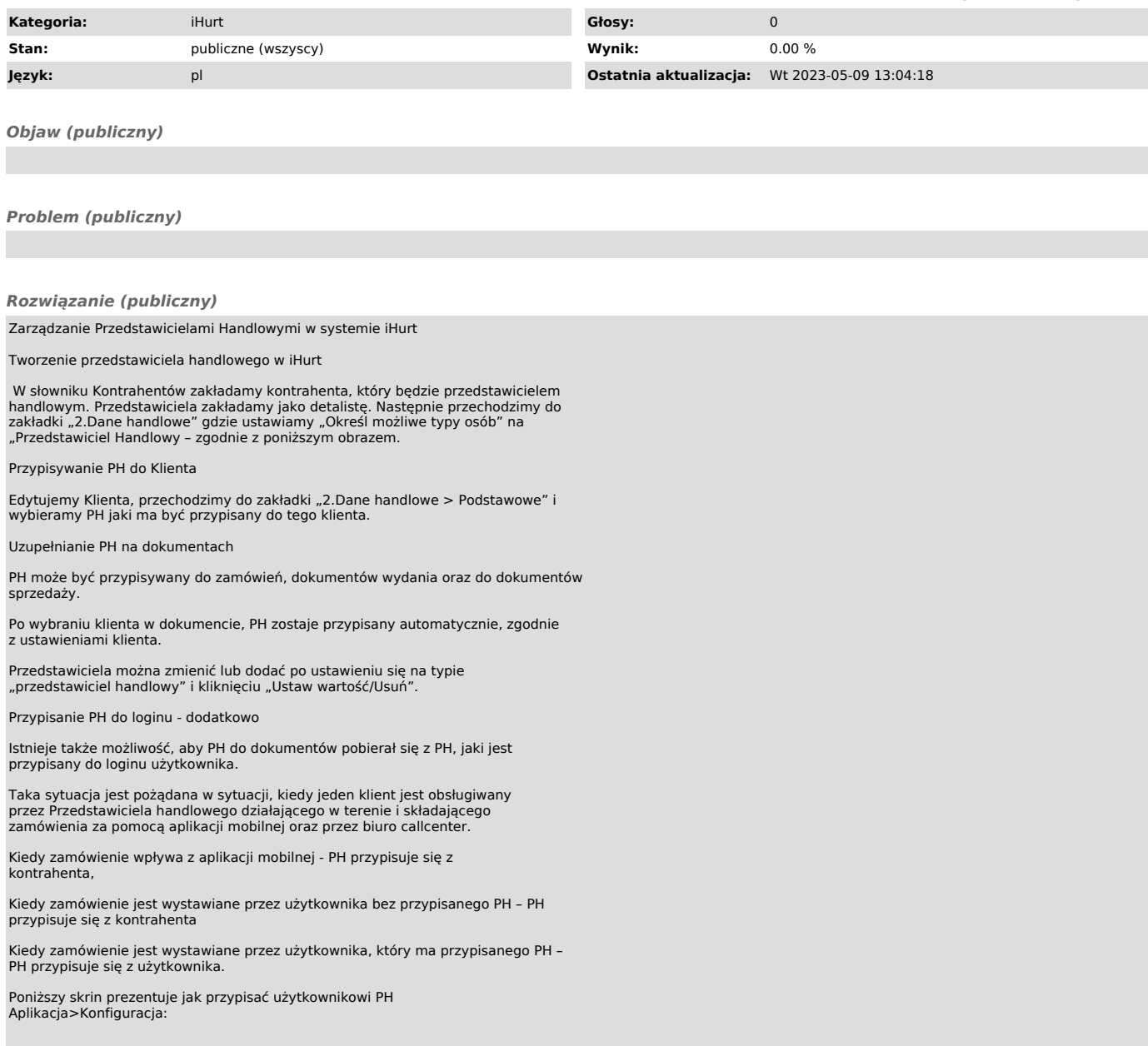